**Main page:** [Cisco Unified MeetingPlace, Release 7.0](http://docwiki.cisco.com/wiki/Cisco_Unified_MeetingPlace,_Release_7.0)

**Up one level:** [Reference Information](http://docwiki.cisco.com/wiki/Cisco_Unified_MeetingPlace,_Release_7.0_--_Reference_Information)

The Billing Report page provides billing information for all meetings held in the specified date range. To find this page, click **Reports > Billing Report**.

## **Table: Field Reference and Output Field Reference: Billing Report Page**

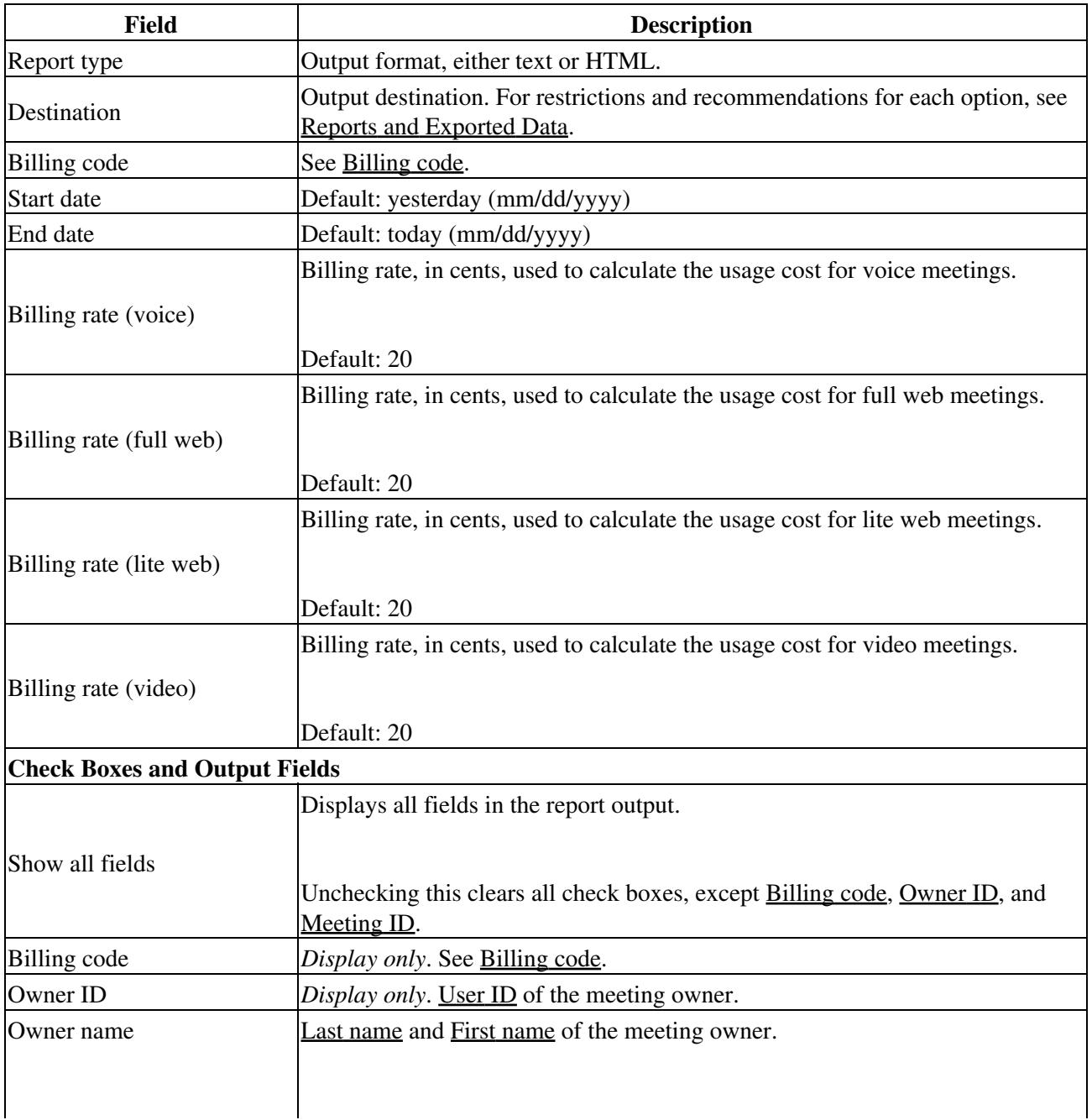

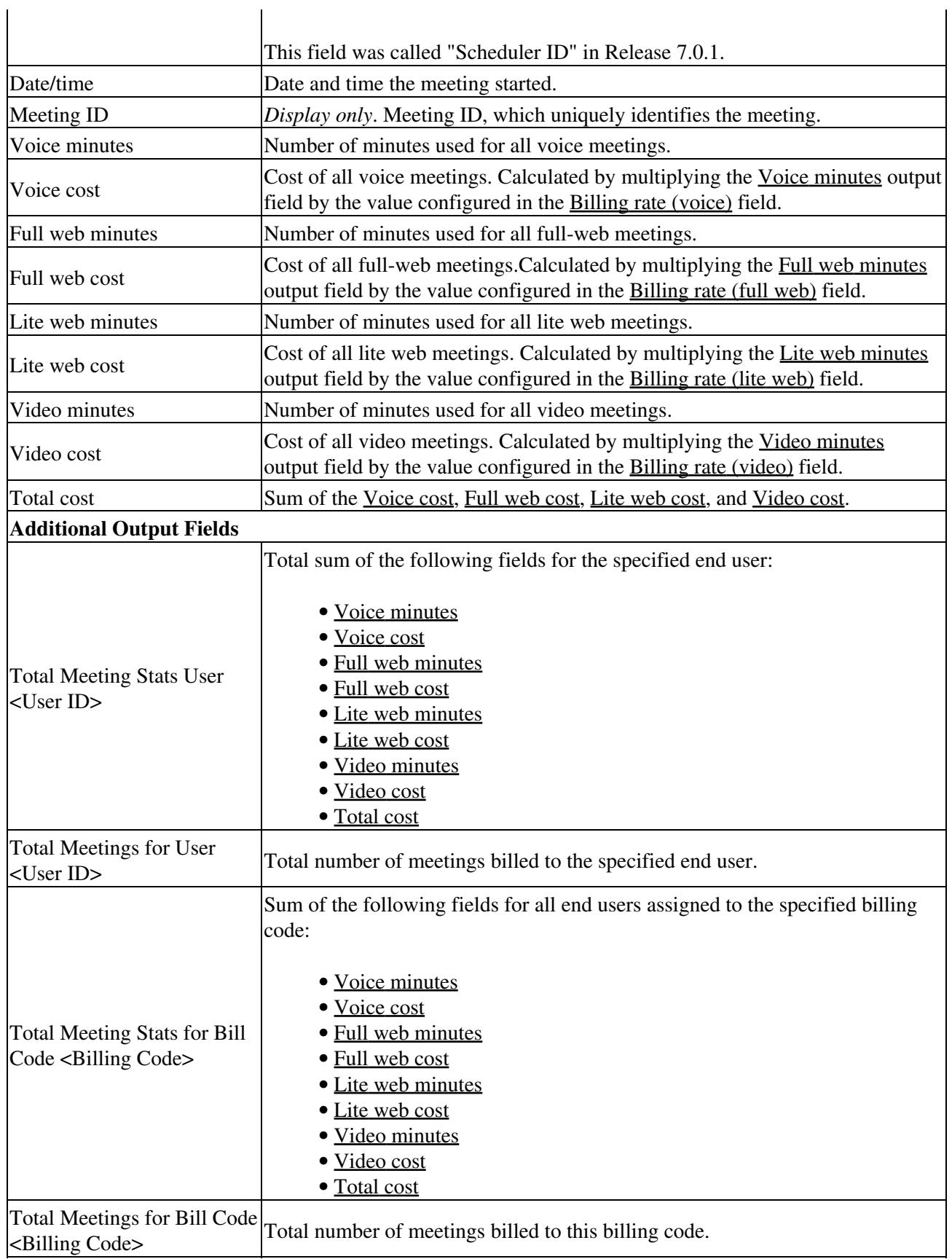

## **Related Topics**

• [Running Reports and Exporting Data from Cisco Unified MeetingPlace](http://docwiki.cisco.com/wiki/Cisco_Unified_MeetingPlace,_Release_7.0_--_Running_Reports_and_Exporting_Data_from_Cisco_Unified_MeetingPlace)